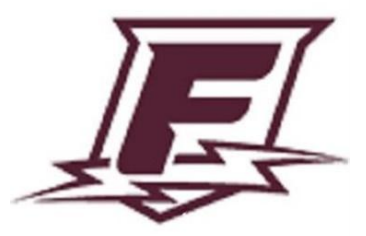

## **Syllabus: Practices & Policies**

# **2021-2022 Franklin High School**

### **Section 1: Course Overview**

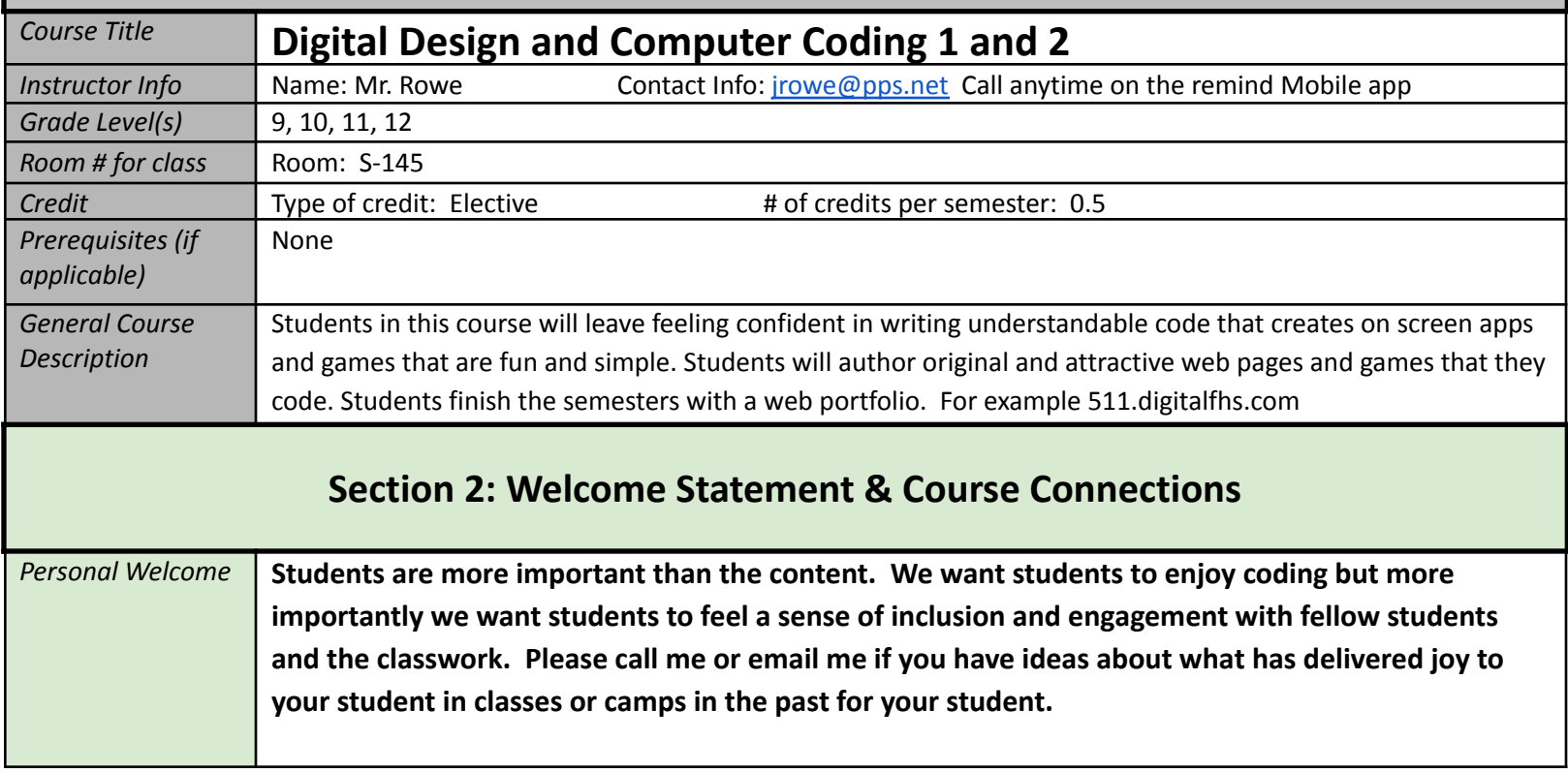

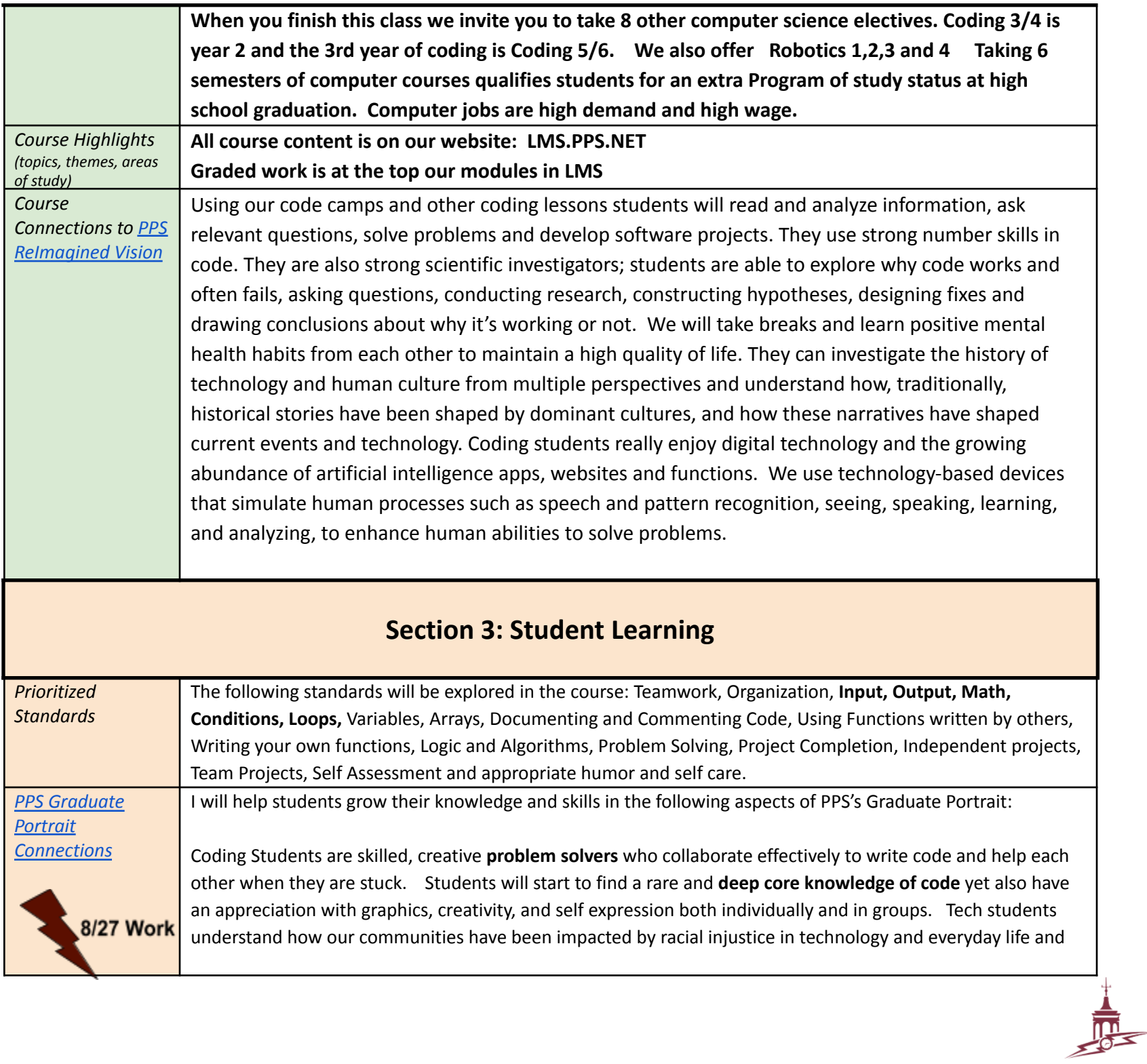

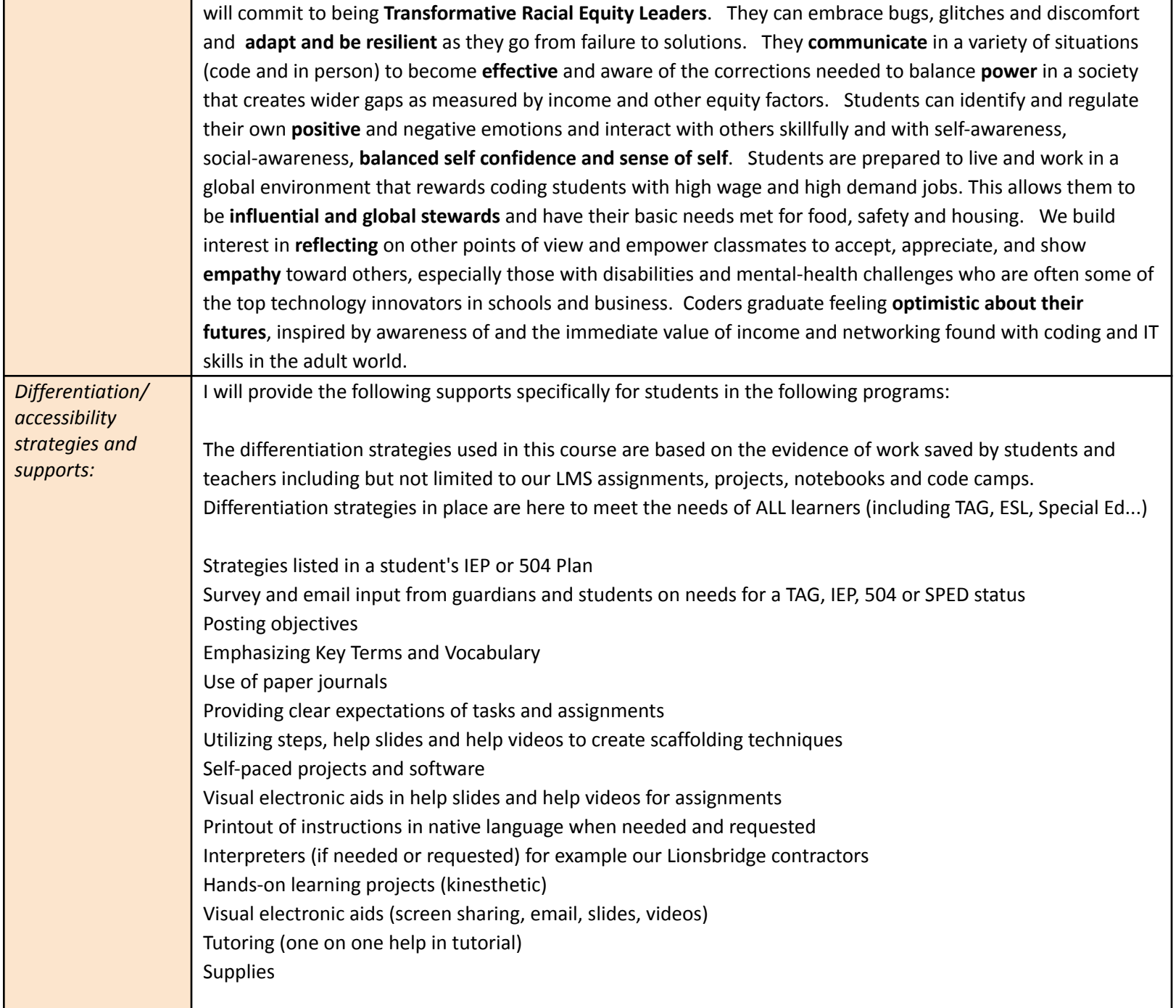

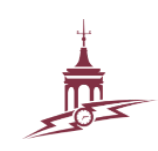

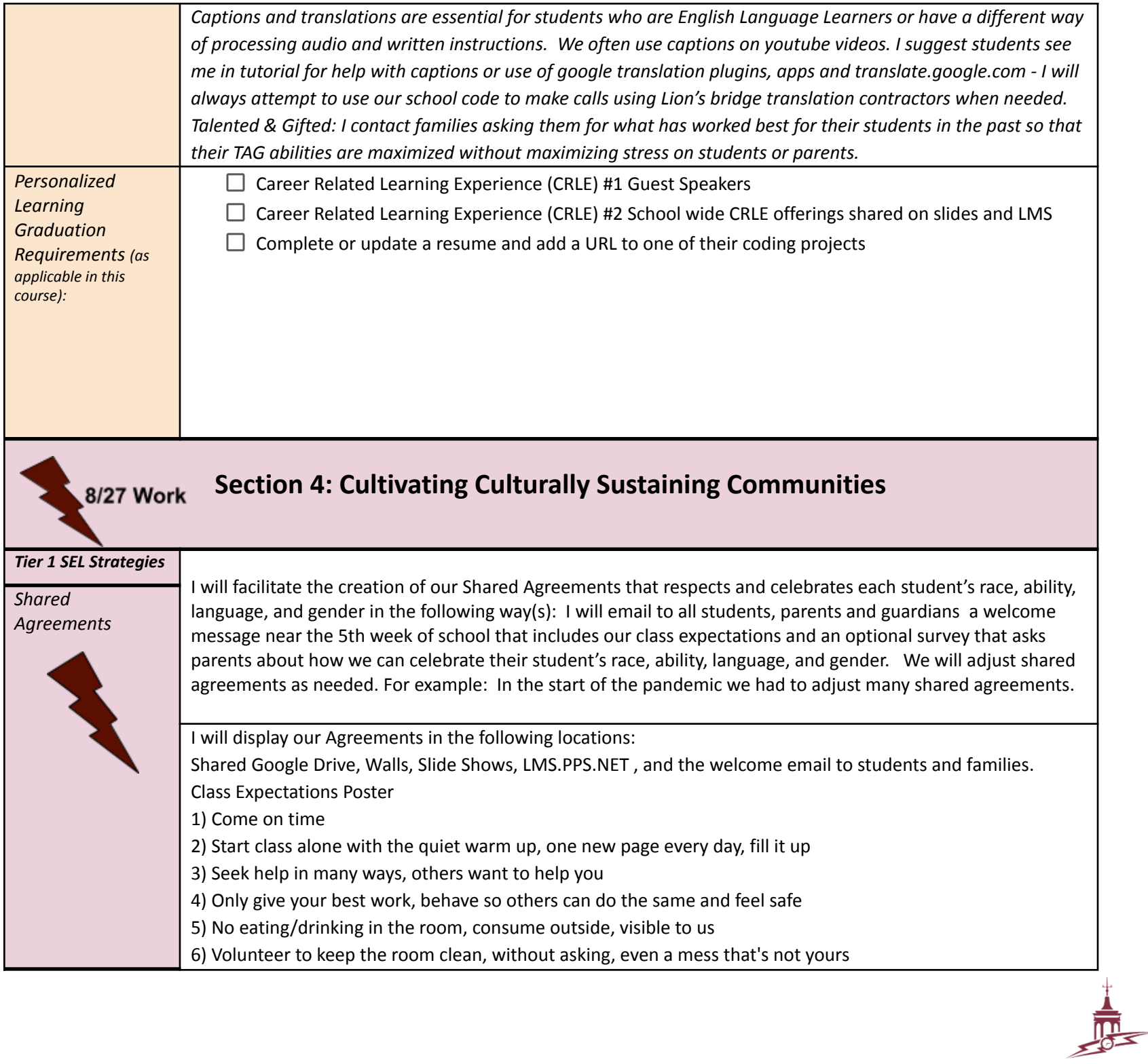

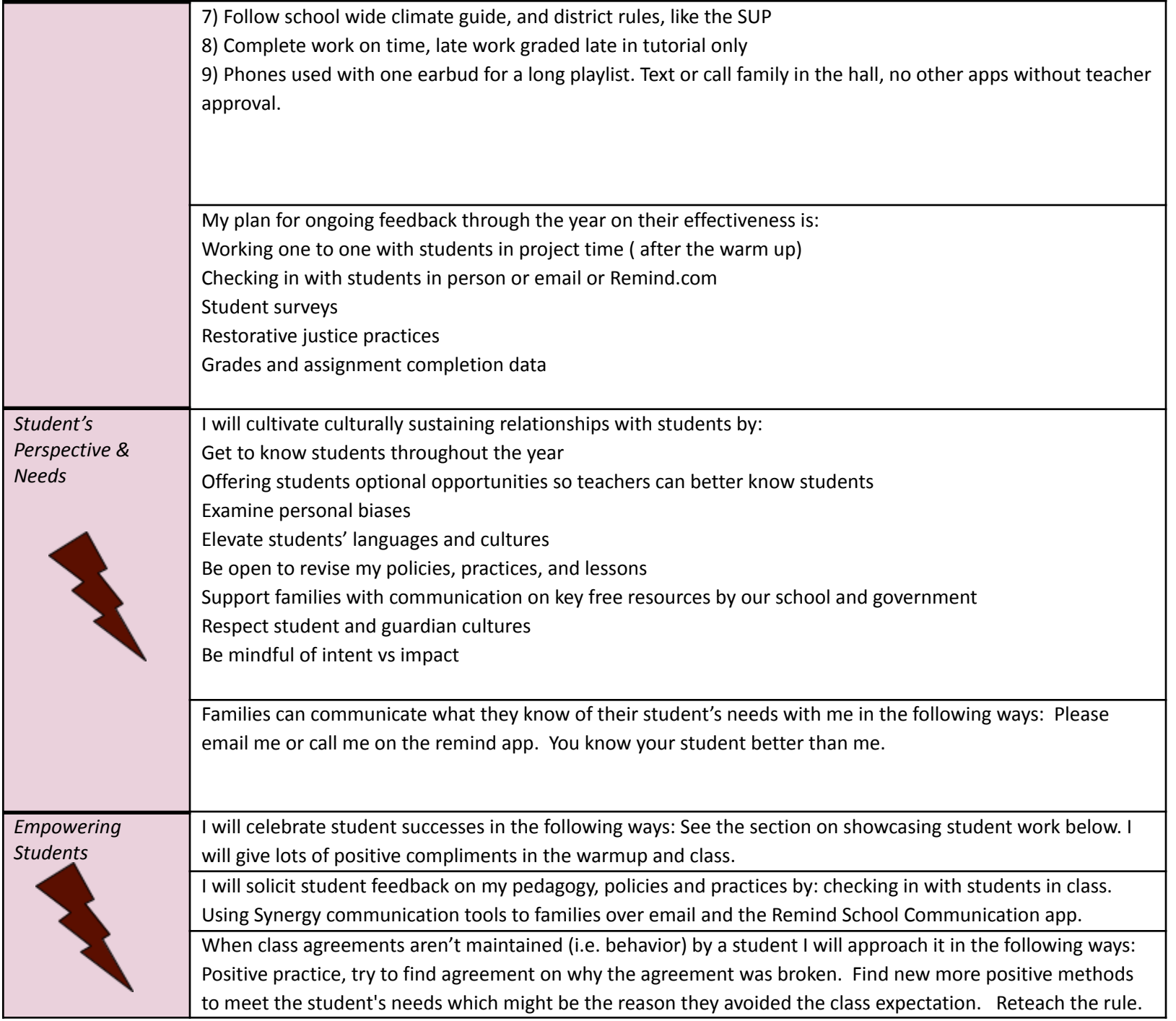

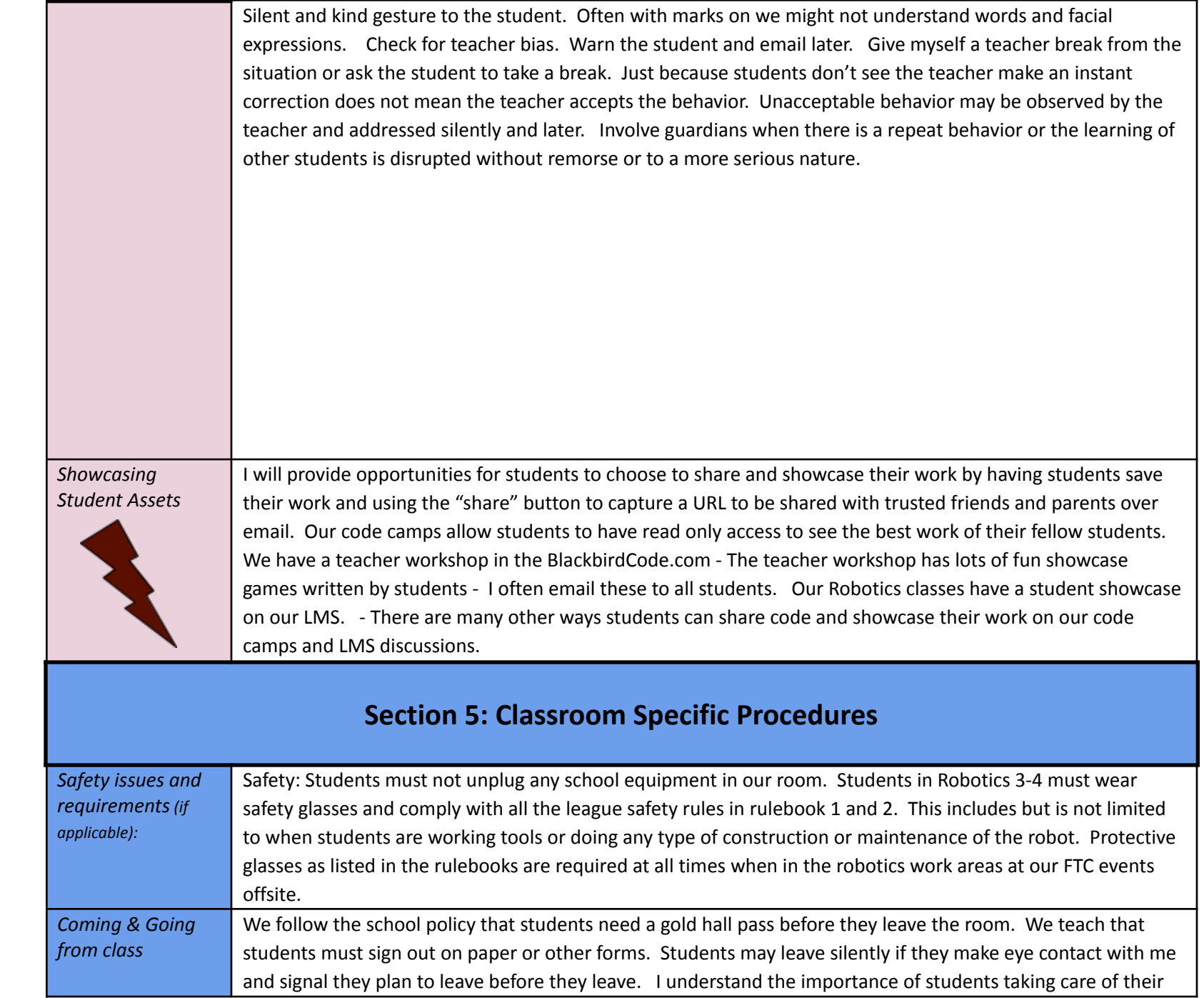

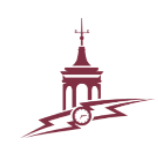

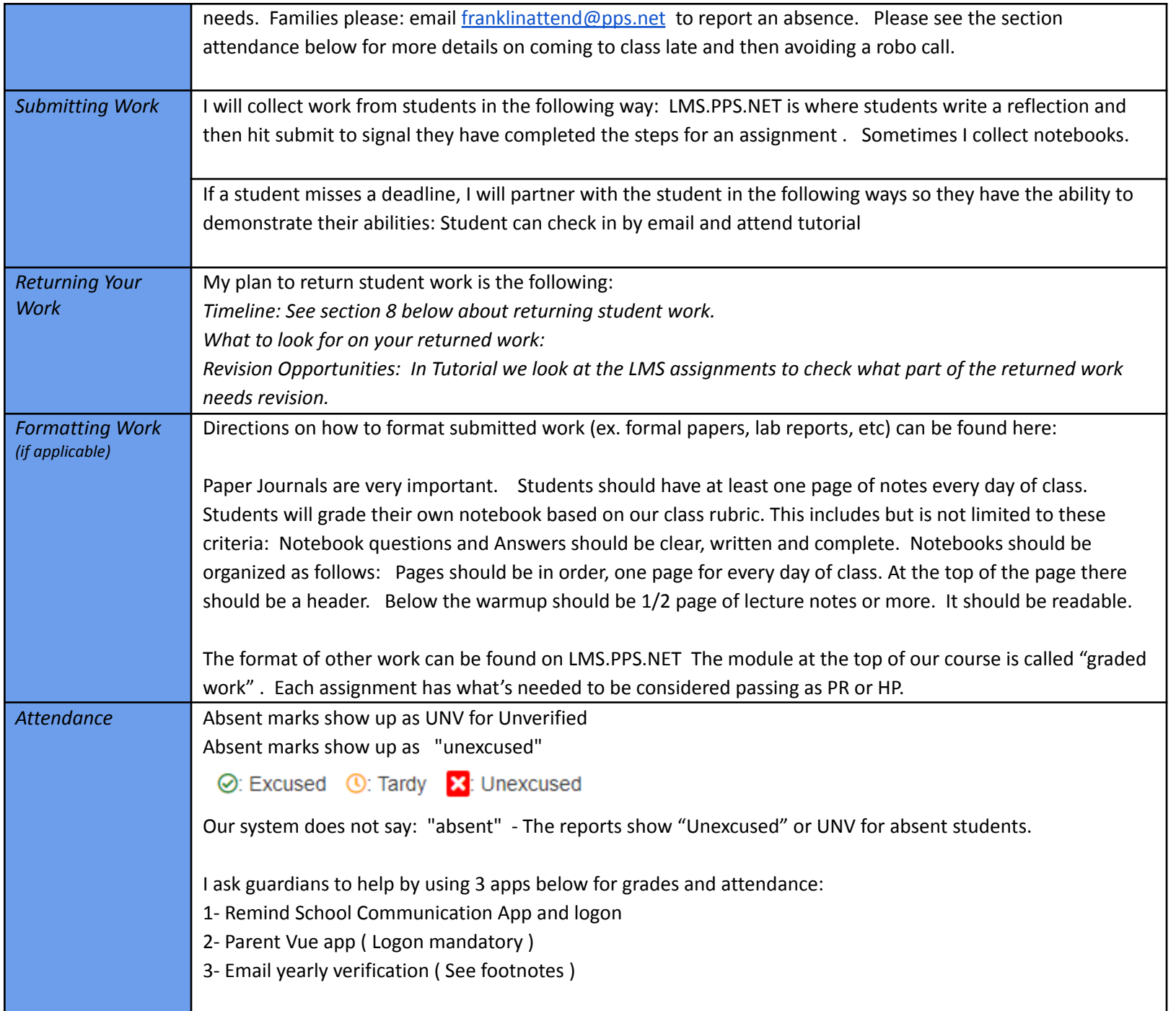

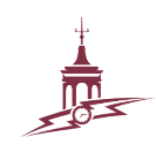

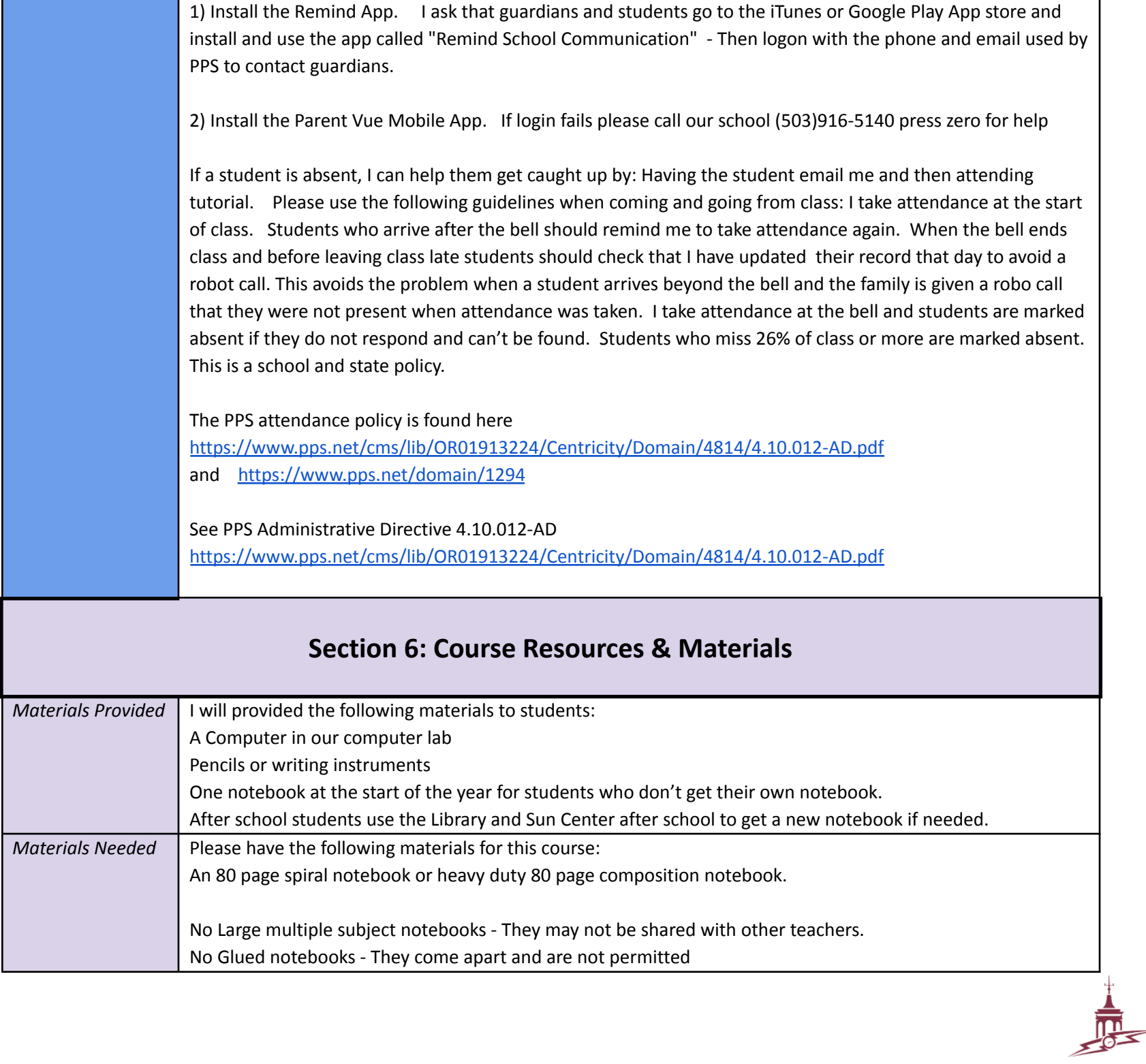

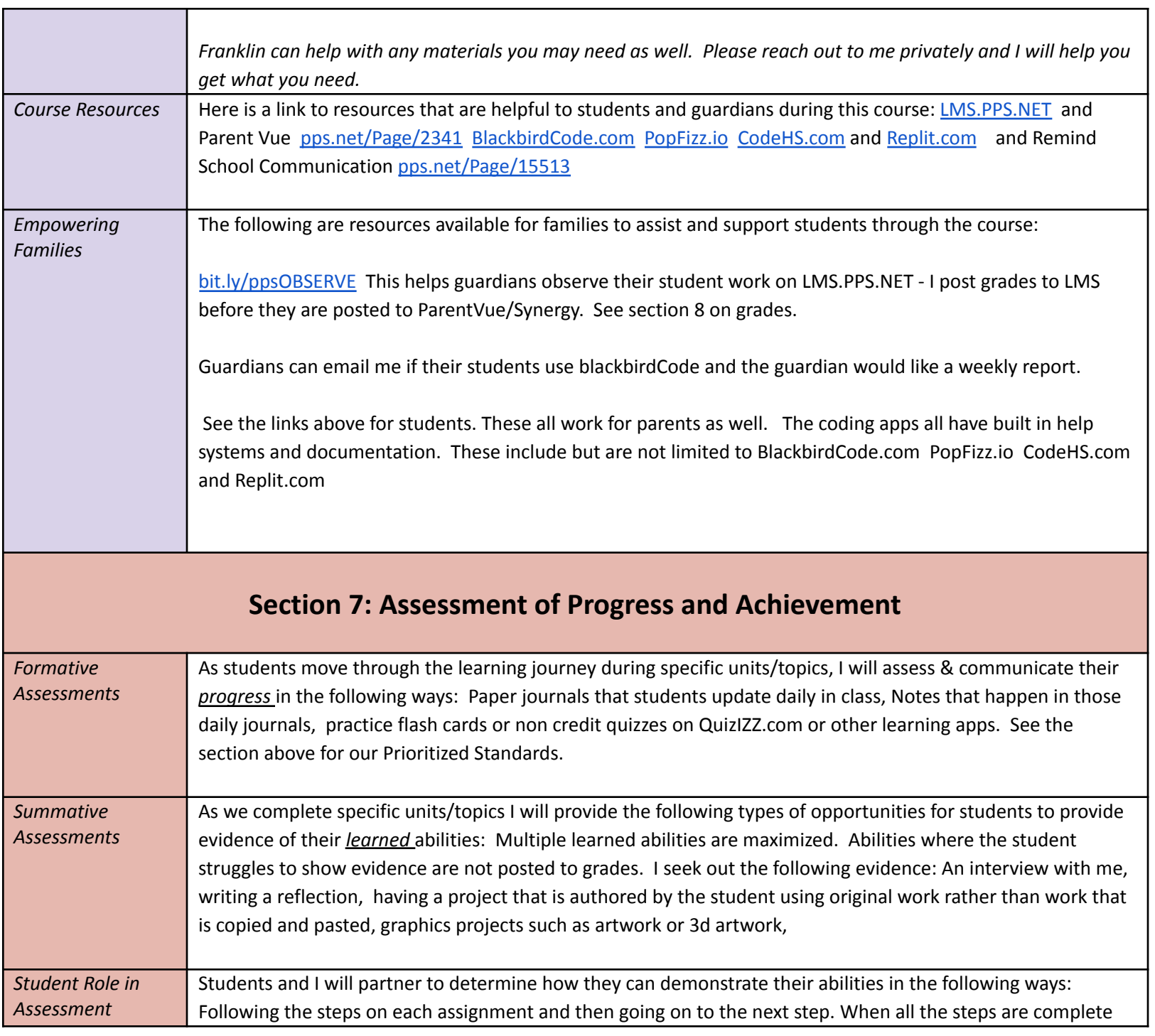

the student writes a reflection and submits work on the LMS. This signals they are ready to be graded on that assignment. See the section above Prioritized Standards

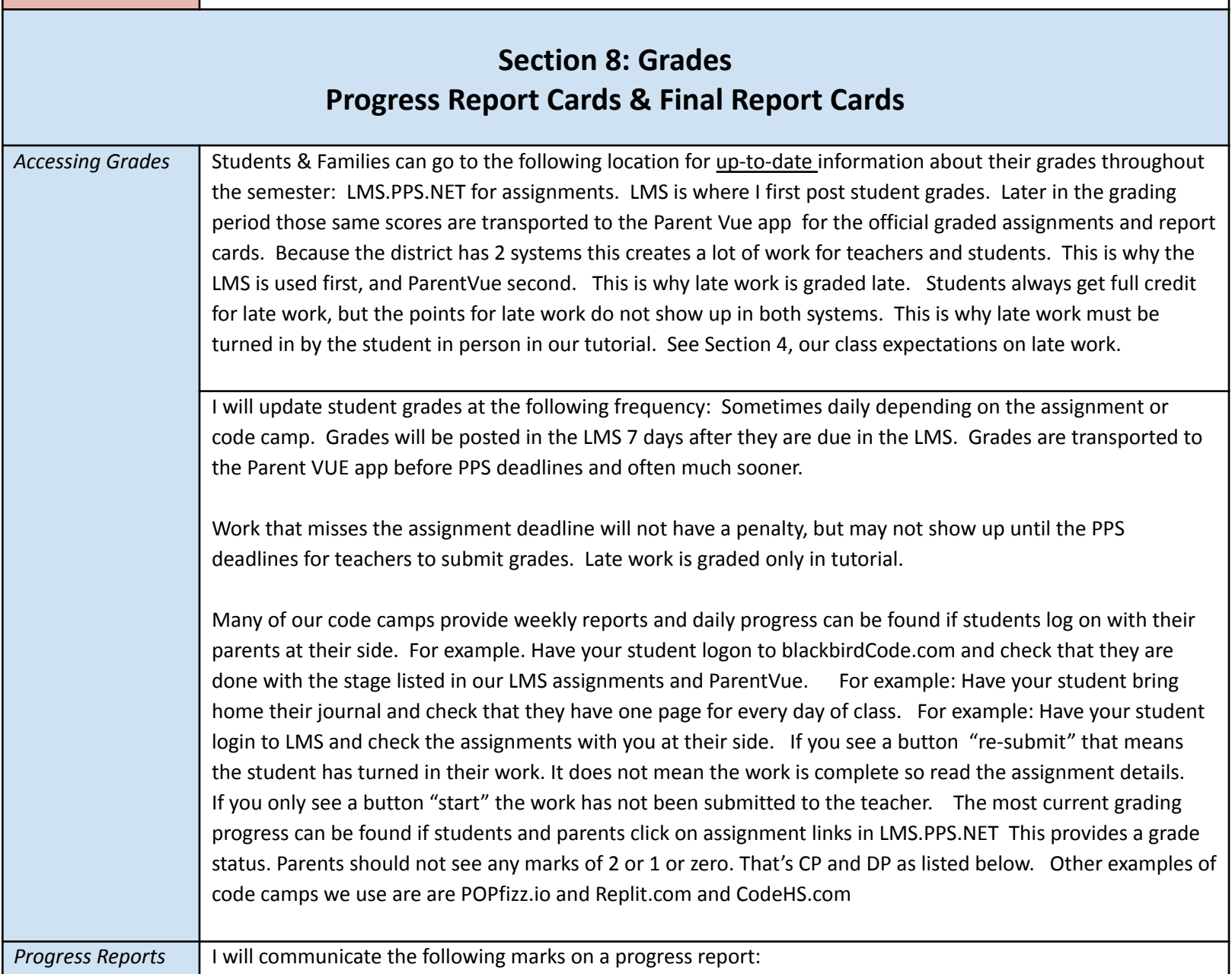

 $\frac{1}{\sqrt{2}}$ 

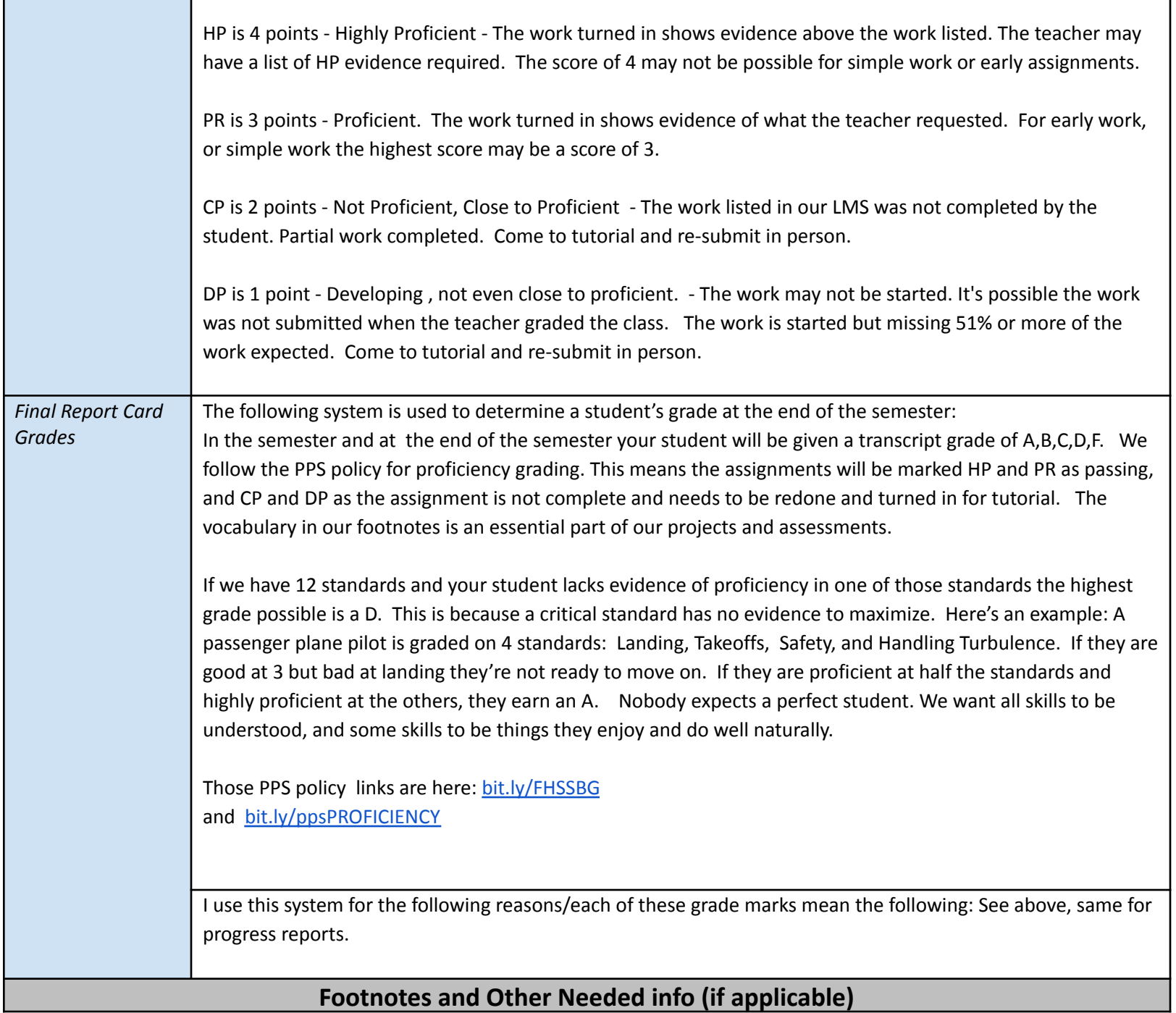

г

п

٦

 $\frac{1}{\sqrt{2}}$ 

**SUN has started Tutoring and Meals after school. Monday-Thursday, from 3:45-4:15pm in the cafeteria, ALL** students are able to eat supper FOR FREE! We just ask students for their ID # and to eat outdoors when **possible.**

**Academic Tutoring and Mentoring-Monday, Wednesday and Thursday from 3:45-5:15pm is open for students to drop in the Library to recieve help, work independently or have a safe space to be. Contact our Sun Director Destiny Bucasas dbucasas@impactnw.org room SS-110**

**We follow these district policies:**

**The franklin handbook is here. We call this the climate Guide ( 39 pages ) <https://www.pps.net/Page/9414>**

**The District Handbook is here: We call this the Student Rights and Responsibilities Handbook (33 pages) <https://www.pps.net/Page/13621>**

The district has technology policies. They are all essential but one of the most import is the RUP, This is a 10 **page Responsible Use Policy for technology (10 pages ) <https://www.pps.net/Page/629>**

I can't reach guardians sometimes. If you have not received email and texts from me it means the district does not have your contact data. I ask that Guardians and Parents update their information every year by visiting our school to give us your updated phone and email names. Guardians and parents can also update **information every year online . Use the Tab "Yearly Verification" on the PPS website <https://www.pps.net/Page/2341>**

## **ParentVUE/StudentVUE Information**

**ParentVUE** | Yearly Verification |

**StudentVUE** 

#### **Full details of PPS attendance are here: <https://bit.ly/ppsATTEND>**

**Important vocabulary all students should have in notebooks: We use these for projects, rubrics, assessments: A tag, alert(), API, argument, arrays, assignment, attribute, body, br tag, browser, C++, cache, canvas, child object, class, comments, comparison operators, confirm(), console.log(), content, coordinates, copyright, CSS, data types, declare, div, div tag, DOM, element, events, extension, external link, external style sheet, file, file location, folder, form, FTP, function, global variable, h1, head, hexadecimal, HTML, id, img tag, indenting, innerHTML, input, integer, Java, JavaScript, keyboard shortcuts, link tag, literal value, local variable, logical operators, loops, margin, method, nesting, object property, objects, output, padding, parameter, parent object, points, prompt(), property, Python, refresh, relative positioning, return statement, selector, string, style, sub-folder, sublime, switch, tag, title, url, value, variables, web server**

footnotes: CTE tips ([here](https://docs.google.com/document/d/1OGoflrPlJKWnkt2I_p4czyao9Zg8RJlYwpyvYUqjvF4/edit?usp=sharing)) and

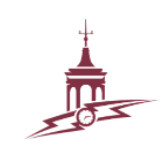